# Type et méthode paramétrés Rémi Forax

# Type paramétré

#### Ajouté en 2004 à Java 5

Permettre au compilateur de suivre/tracker les types des élements des collections

#### Exemple avant Java 5

ArrayList list  $=$  new ArrayList(); list.add("hello");

String  $s = list.get(0)$ ; // ne compile pas

String  $s = (String)$  list.get(0); // Ok, mais dangereux

## Cast d'objets en Java

Les casts d'objets sont vérifiés à l'exécution par la machine virtuelle

Toujours avant Java 5 ArrayList list  $=$  new ArrayList(); list.add("hello"); list.add(3); // et plus tard dans le code String  $s = (String)$  list.get(1); // plante avec CCE ClassCastException

## CCE et Maintenance

Avoir des casts dans un programme veut dire que le programme peut planter à un endroit si on n'ajoute pas les bons objets à un autre endroit

Et les deux endroits peuvent être éloignés

Le but des types paramétrés supprimer ces casts d'objet en ajoutant le type des objets stockés au type de la collection

# Type paramétré

A partir de Java 5,

on ajoute le type des élements

ArrayList<String> list = new ArrayList<String>(); list.add("hello");

```
list.add(3); // ne compile pas
```

```
String s = list.get(0); // ok
```
plus besoin de cast

#### Déclaration d'un type paramétré

# Déclaration de type

On déclare les variables de type (E) entre "<" et ">" après le nom de la classe/record (séparées par des virgules s'il y en a plusieurs) déclaration

```
public record Holder<E>(E element) {
  public E value(E defaultValue) {
  return element != null? element: defaultValue;
 }
}
           utilisation
```
Après la déclaration, E est une variable de type que l'on peut utiliser là où habituellement on utilise un type (déclaration de champs, de variable, de paramètre, etc)

#### Utilisation d'une variable de type dans un type paramétré

#### On utilise E comme type

- pour les champs d'instance (et les composants de record)
- dans les méthodes d'instances (et constructeur)

E n'est pas accessible dans les champs et méthodes static **public record** Holder<E>(E element) { **public static void** main(String[] args) {  $E e = ...$  // ne compile pas } }

# Utilisation d'un type paramétré

Avec la déclaration

```
public record Holder<E>(E element) {
  public E value(E defaultValue) {
   return element != null? element: defaultValue;
 }
}
```
Lorsque l'on déclare une variable "holder", le compilateur remplace la variable de type (E) par le type argument (String)

**var** holder = **new** Holder<String>("hello"); // pour "holder" E=String holder.value("") // Holder<String>.value(String) -> String

#### Déclaration d'une méthode paramétrée

# Déclaration de méthode paramétrée

Les méthodes sont paramétrées pour indiquer des relations entre le type des paramètres et le type de retour

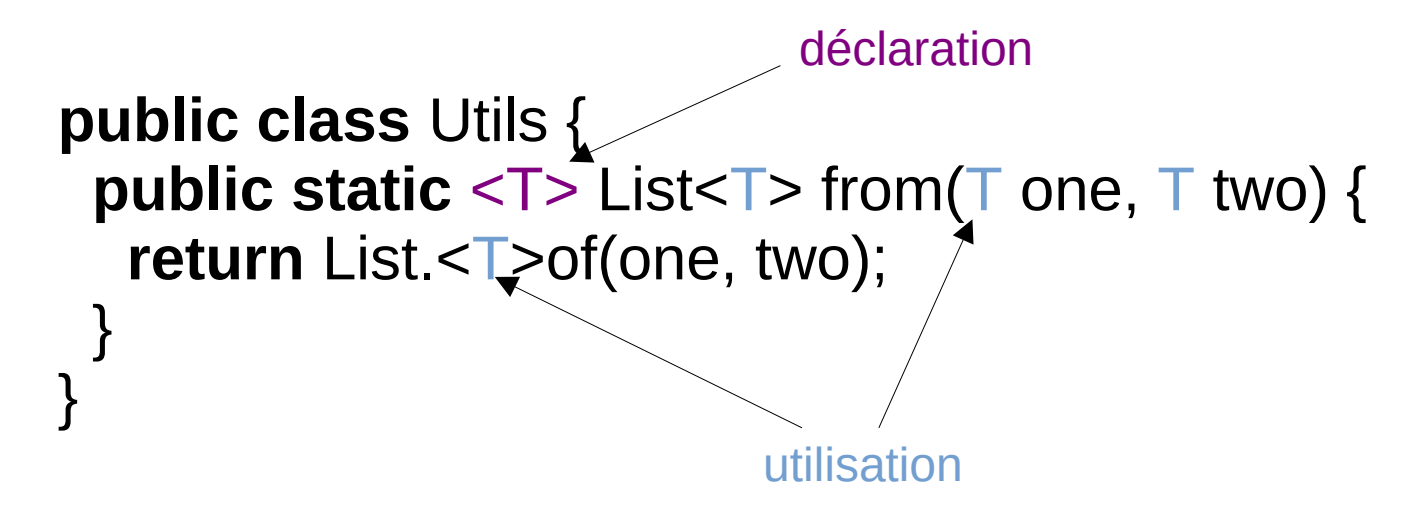

On déclare les variables de type après les modificateurs de visibilité et avant le type de retour

#### Utilisation d'une variable de type dans une méthode paramétrée

Dans une méthode paramétrée, la variable de type n'est accessible que dans cette méthode

```
public class Utils {
  public static <T> List<T> from(T one, T two) {
   T t; // ok
 }
  private final T t; // ne compile pas
}
```
## Utilisation d'une méthode paramétrée

Pour appeler une méthode paramétrée, il faut mettre les "<" et ">" après le '.' et avant le nom de la méthode

Utils.<String>from("foo", "bar")

Attention, ne pas écrire

Utils.from<String>("foo", "bar")

le "<" est considéré comme le inférieur (2 < 3), pas comme le début d'un type argument

# Nommage des variables de type

Par convention, une variable de type est nommée par une seule lettre en majuscule

souvent E (type des élements) ou T (type)

Exemple de code à ne pas écrire

```
public class Ahhh<String> {
  public void m() {
```
}

}

List.<String>of("hello") // ne compile pas

// java.lang.String n'est pas String

#### Inférence pour les types paramétrés

#### Inférence avec un constructeur

On peut demander au compilateur de trouver le type argument tout seul

```
public class Foo {
 private final Holder<String> holder = new Holder<>();
  public static void bar() {
  var holder = new Holder<String>();
 }
}
                                       Syntaxe diamand
            var
```
L'inférence se fait à partir du type des arguments / type de retour d'un appel au constucteur

## Inférence du constructeur

La syntaxe diamand infère de gauche à droite List<String> strings = **new** ArrayList<>();

Le syntaxe var (seulement pour les variables locales) infère de droite à gauche

**var** strings = **new** ArrayList < String > ();

Et si on fait les deux en même temps **var** list =  $new$  ArrayList $\langle$ >(); quand le compilateur ne sait pas, il utilise Object Inférence pour les méthodes paramétrées

## Inférence lors de l'appel de méthode

Si il n'y a pas de "<" et ">", le compilateur essaye de trouver les types argument en fonction des arguments et du type de retour

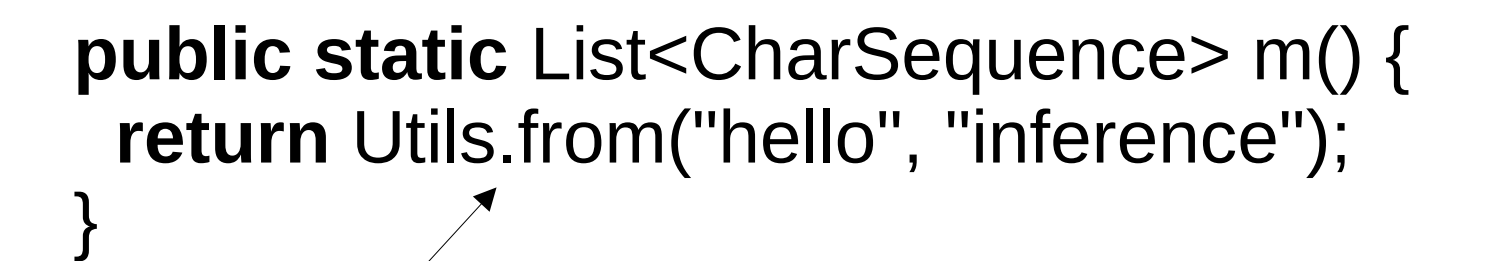

Pas de "<", ">" donc le compilateur doit inférer Les contraintes T est un super-type de String List<T> est un sous-type de List<CharSequence>

donc T = CharSequence

# L'inférence, bien ou mal ?

L'inférence marche assez bien donc il est assez rare d'avoir à spécifier les types argument explicitement

Cela dit c'est pratique de pouvoir spécifier le type argument pour débugger (en particulier avec les lambdas)

Car avec l'inférence, la vraie erreur va être noyée parmi les contraintes qui seront listées

Limitation des generics

## generics

Nom de l'implantation des types paramétrés en Java

Les types paramétrés n'existent que pour le compilateur pas pour la VM à l'exécution

Cette astuce s'appelle l'erasure

Pratique

- car aller chercher des méthodes se fait toujours avec des String
- car c'est retro-compatible

Pas pratique

• car certaines opérations ont besoin des types à l'exécution donc ces opérations sont interdites sur les variables de type/types paramétrés

## Limitation de l'erasure

Les opérations ci-dessous sont interdites

– class A **extends** T {}

La classe de T n'existe pas à l'exécution

- new T, new T[] ou new List<T>[] La classe de T n'existe pas à l'exécution
- instanceof T ou instanceof List<T> La classe de T n'existe pas à l'exécution
- (T), (List<T>) ou (List<String>) fait un warning

Le cast n'est pas vérifié à l'exécution

– En même temps, le but des types paramétrés, c'est de supprimer les casts … donc à ne pas utiliser

Wildcards et javadoc

# Les wildcards, les "?"

Une List<String> n'est pas un sous-type de List<Object> (cf cours de Master)

On doit écrire les règles de sous-typage explicitement

- List<? extends String>, liste d'un sous-type de String
- List<? super String>, liste d'un super-type de String
- List<?>, liste de n'importe quoi

list.addAll() marche avec une collection d'un sous-type

addAll(Collection<? extends E> c) Adds all of the elements in the specified collection to this collection (optional operation).

#### list.removeIf() marche avec un predicate d'un super-type

removeIf(Predicate<? super E> filter) Removes all of the elements of this collection that satisfy the given predicate.

#### list.retainAll() marche avec une collection de n'importe quoi

retainAll(Collection<?> c) Retains only the elements in this collection that are contained in the specified collection (optional operation). Dans le bytecode ...

```
public record Holder<E>(E element) {
  public E value(E defaultValue) {
  return element != null? element: defaultValue;
  }
 …
 var holder = new Holder <> ("insert");
 String result = holder.value("");
}
                                         public final class Holder extends java.lang.Record {
                                           private final Object element;
                                            Signature: #26 // TE:
                                           public Object value(Object)
                                           Signature: #37 // (TE;)TE;
                                            Code:
                                             0: aload 0
                                              1: getfield #7 // Field element:LObject;
                                              4: ifnull 14
                                              7: aload_0
                                             8: getfield #7 // Field element:LObject;
                                             11: goto 15
                                             14: aload_1
                                             15: areturn
                                           public static void main(java.lang.String[]);
                                            Code:
                                          ...
                                               10: aload_1
                                              11: Idc   #18   // String
                                              13: invokevirtual #20 // Method value:(LObject;)LObject;
                                               16: checkcast #24 // class java/lang/String
                                               19: astore_2
                                               20: return
   Le compilateur ajoute un
   cast si il faut ressortir la valeur
    Inférence E = String
```
#### En résumé

# Type et méthode paramétrés

Le but des types paramétrés est d'éviter les casts non sûrs écrits par le programmeur

- en ajoutant le type des éléments aux types des collections
	- Le compilateur introduit les casts pour vous
- Attention à ne pas oublier les <...> si le type est paramétré (le warning est important)

Le compilateur essaye de déviner les types arguments en utilisant l'inférence (var, syntaxe diamand, par défaut pour les méthodes)